## maketoc

This is deprecated, and buggy, and will be removed. Please use [Auto TOC](https://doc.tiki.org/Auto-TOC) instead.  $\blacksquare$ 

**maketoc** stands for "Make a Table of Contents". It is used to automatically generate a table of contents from the headings (made with  $\left[\cdot\right]$ ,  $\left[\cdot\right]$ ,  $\left[\cdot\right]$ , etc.) or ( $\left[\cdot\right]$ ,  $\left[\cdot\right]$ ,  $\left[\cdot\right]$ , on the page that it appears on. It is useful for placing links to major sub-sections of a large document.

The tool [PluginToc](https://doc.tiki.org/PluginToc) is something similar. It is used for [structures](https://doc.tiki.org/Structures) of many pages. [PluginToc](https://doc.tiki.org/PluginToc) will show a table of contents built from the titles of the pages within that structure of wiki pages.

Parameters

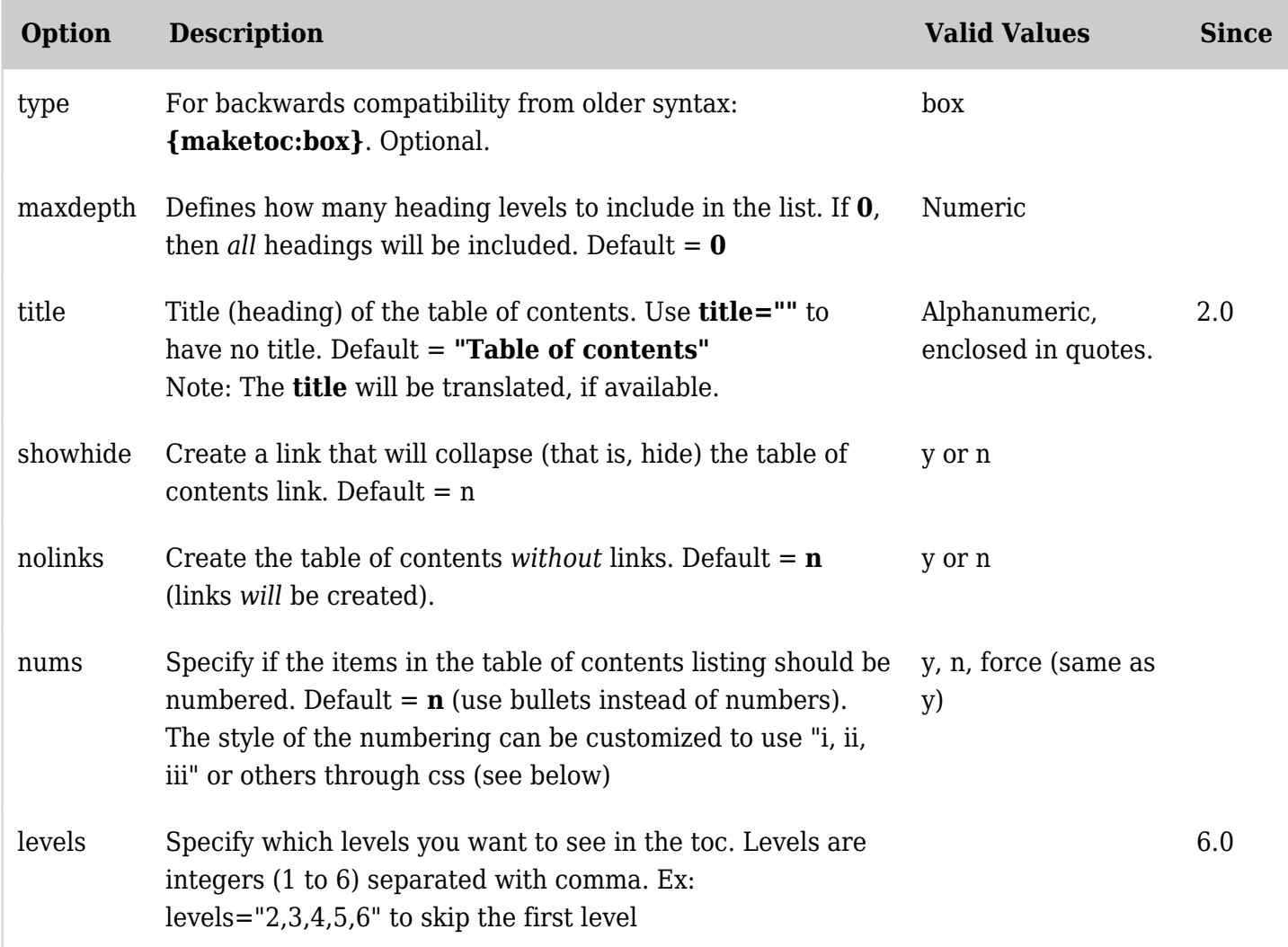

*The jQuery Sortable Tables feature must be activated for the sort feature to work.*

Also, only the lower case syntax may be used with maketoc as shown below. See [Plugin Syntax](https://doc.tiki.org/Wiki+Plugins#Plugin_Syntax) for more information.

Example

*This code:*

{maketoc title="On this page" showhide="y"}

Customizing the style of the numbering

You can override the style of the automatic numbering of the headings with CSS (cascading style sheets). Something like

```
.wikitext ol {list-style-type: lower-roman;}
```
This can be added to the end of the stylesheet you're using, or put in a custom.css stylesheet in the directory or your theme.

## Related pages

- [Auto TOC](https://doc.tiki.org/Auto-TOC)
- [PluginAutoTOC](https://doc.tiki.org/PluginAutoTOC)
- [PluginToc](https://doc.tiki.org/PluginToc)
- [Wiki-Syntax Lists](https://doc.tiki.org/Wiki-Syntax-Lists)

## Alias

 $\overline{\phantom{a}}$ 

[MakeToc](https://doc.tiki.org/tiki-editpage.php?page=MakeToc)